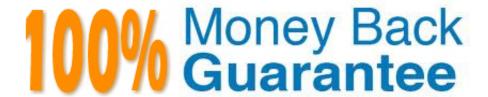

Vendor: IBM

Exam Code: C2040-410

Exam Name: IBM Notes and Domino 9.0 Social

Edition Application Development B

Version: Demo

# **QUESTION 1**

There is a case where the XPage needs to check for certain conditions of the XPage prior to submission to the server for processing. All data entry controls are configured with server-side validators. Which XSP method could be used to prevent a page submission?

- A. XSP.validateAll();
- B. XSP.allowSubmit = false;
- C. XSP.addPreSubmitListener();
- D. XSP.addQuerySubmitListener();

Correct Answer: D

### **QUESTION 2**

Charles has created an agent which uses the Send method of the NotesDocument class. He has added a button to the document and it should be included when the message is sent. Which code snippet below would correctly send the message and include the button?

- A. Dim doc as NotesDocument\\'...set value of doc...Call doc.Save(True, False)Call doc.Send(False, True)
- B. Dim doc as NotesDocument\\'...set value of doc...Call doc.Save(False, False)Call doc.Send(True)
- C. Dim doc as NotesDocument\\'...set value of doc...Call doc.Save(False)Call doc.Send(SendTo, True)
- D. Dim doc as NotesDocument\\'...set value of doc...Call doc.Save(True)Call doc.Send("SendTo", True)

Correct Answer: B

## **QUESTION 3**

When he saved this mobile XPage John received a compile-time error indicating a required property for the control is not present.

What property and value must John add to the start tag to correct this error?

A. startAppPage="appPage1"

- B. startAppPage="startPage"
- C. selectedPageName="appPage1"
- D. selectedPageName="startPage"

Correct Answer: D

## **QUESTION 4**

The "Run server-based XPages applications directly on Domino server" property setting is selected for an xPage application. When launched by an IBM Notes client user, what will happen?

- A. The application will run using the local Notes web container.
- B. The application will run on the IBM Domino server over HTTP.
- C. The application is requested to run on the remote Domino server using DIIOP.
- D. The application will run in local Notes XPD web container and fetch design elements from Domino server.

Correct Answer: B

### **QUESTION 5**

Which is true about configuring Extension Library REST service controls?

- A. They are only accessible from within a web-based IBM Domino application.
- B. They can only be bound to a view in the same database as the control itself.
- C. They can be searched, sorted and secured using the control and database configurations.
- D. They are available to add to an XPage through the Core Container panel within the IBM Domino Designer in Eclipse (DDE) Controls palette.

Correct Answer: C

## **QUESTION 6**

Jaden is looking for a way to show all the error messages from his validated fields in one place. Which of the following could he use to accomplish this?

- A. Add a Display Error control to the XPage which will then display all errors upon validation.
- B. Add a Display Errors control to the XPage which will then display all errors upon validation.
- C. In the All Properties section of the XPage within the data area set the "display error messages" option to true.
- D. In the All Properties section of the XPage within the data area set the "display all error messages" option to true.

Correct Answer: B

# **QUESTION 7**

Which control, used to dynamically switch content, includes a useHash property to support switching content via a URL hash tag?

- A. Switch
- B. Dynamic Content
- C. Multi-image Output
- D. Dynamic View Panel

Correct Answer: B

## **QUESTION 8**

Gabe is using the Calendar classes to create a repeat meeting. How does Gabe use the NotesCalendar class to create a repeating event?

- A. Gabe will need to use the CreateRepeatEntry method of the NotesCalendar class.
- B. Gabe needs to include an RRule item in the iCalendar data he is passing to the CreateEntry call.
- C. Gabe will need to make a call to the CreateEntry method of the NotesCalendar class for each occurrence of the event.
- D. Gabe should populate the Repeat property of the NotesCalendarEntry to true and populate the RepeatInterval property of theNotesCalendarEntry with the correct data.

Correct Answer: B

# **QUESTION 9**

Which three properties in the Dojo Text Box control are available in the Edit Box control? (Choose three.)

- A. alt
- B. trim
- C. lang
- D. type
- E. header
- F. inputType

Correct Answer: ACD

# **QUESTION 10**

Scott wants to add a tag with a computed rendered property to his XPage. He knows that that tag is not valid XML markup. How can he add the computed style tag to his XPage using one of the All property values of a computed text field?

- A. Set the for property to "style".
- B. Set the attr property to "style".
- C. Set the tagName property to "style".
- D. Set the htmlfilter property to "style".

Correct Answer: C

### **QUESTION 11**

Helen is using a Repeat control to add a row to a table for each view entry in a Domino View data source. When she tests her code she sees 10 tables and not one table with 10 rows. How could she correct this?

- A. In the Output section select the "Create as a Table" option and individually add the fields to be displayed.
- B. Use the ignoreTableHeader property of the repeat control to suppress the creation of multiple tables.
- C. Change the number of rows to be displayed from 100 to 10 and that will create only one table with 10 rows.
- D. Take the Table Header row and Footer row lines of source code and move them outside of the repeat control.

Correct Answer: D

# **QUESTION 12**

Sarah wants a partial refresh to occur within her XPages application when a user clicks a button. Which is the correct attribute for the button to ensure a partial refresh?

- A. submit="partial"
- B. refresh="partial"
- C. refreshMode="partial"
- D. submit="partialRefresh"

Correct Answer: C